# **UTEP, Fall 2017 Syllabus: EE4383 and EE5371 DIGITAL SIGNAL PROCESSING (EE DSP) (Draft Version 1.0, August 29, 2016)**

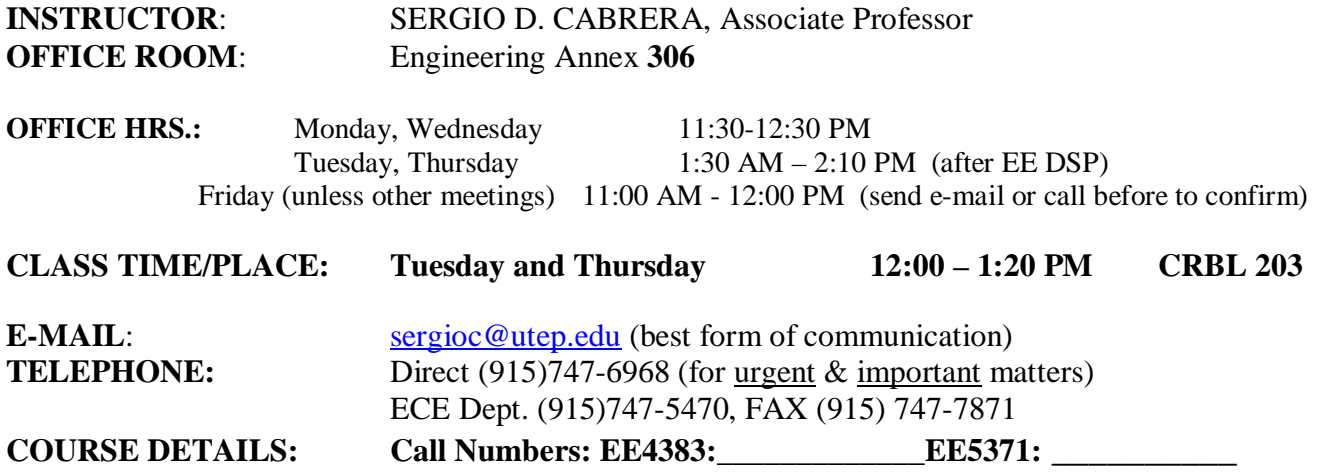

**TEXTBOOK:** Applied Digital Signal Processing: Theory and Practice, Dimitris G. Manolakis and Vinay K. Ingle, Cambridge University Press, ISBN 978-0-521-11002-0. This textbook is required and will be used for open book exams.

**PREREQUISITES:** A course on Signals and Systems (SS) including a good treatment of discrete-time SS is required including: discrete-time convolution, z-transform, difference equations as Infinite Impulse Response (IIR) digital filters, Intro. to discrete-time Fourier transform, sampling theory, basic Finite Impulse Response (FIR) digital filters, basic Intro. to the Discrete Fourier Transform (DFT). A good mathematical background could also be enough as a prerequisite (requires instructors approval) if you are willing to put in the extra effort. The textbook has everything that you would need in that case. Students are expected to have (or quickly develop) proficiency in the use of the Matlab software package for weekly homeworks and for the Project (time permitting for graduate students).

### **OVERVIEW OF THE COURSE**:

The course emphasis is on theory and methods and Matlab verification of the theory. Also, some Matlab implementations and real-world applications will be encountered in order to appreciate the transition from theory to implementation and/or to application. Some parts of the homework assignments and some exam questions will not be required for undergraduate students.

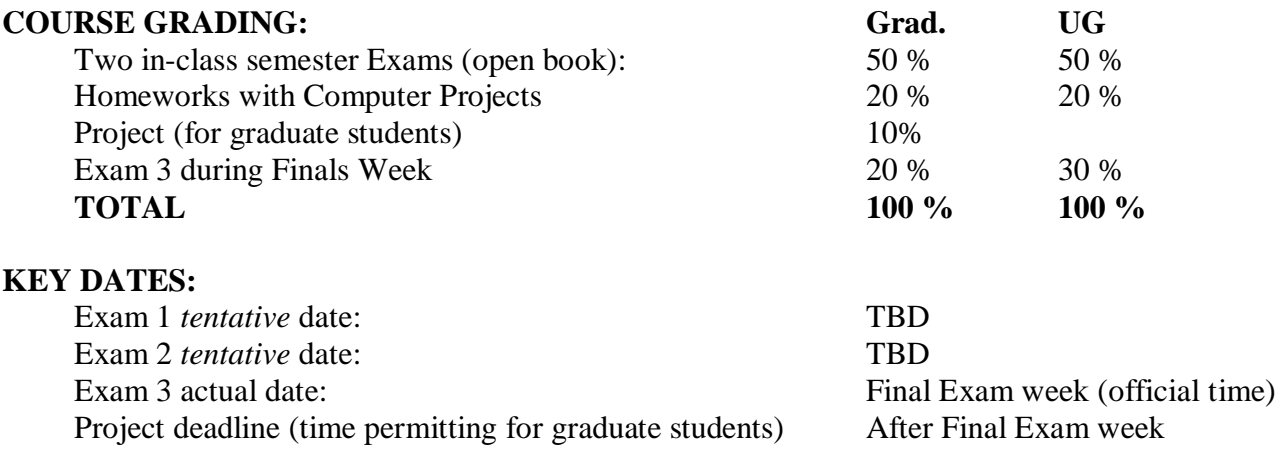

**COMPUTER USAGE:** The MATLAB software package (with many Toolboxes including the Signal Processing Toolbox) is made available via the Engineering Technology Center (ETC) Engineering building E351D (3<sup>rd</sup> floor between CRBL and Eng. Bldg.) URL: http://etc.utep.edu/ . Tel. (915)747-5223, E-mail: etchelpdesk@utep.edu

# **DISTRIBUTION OF TOPICS COVERED (highlighted in yellow) FROM THE INDICATED CHAPTERS. All other sections are available for your own catching up and/or review.**

**1 Introduction 1 1.1 Signals 2 1.2 Systems 9 1.3 Analog, digital, and mixed signal processing 13 1.4 Applications of digital signal processing 16 1.5 Book organization 18 2 Discrete-time signals and systems 23 2.1 Discrete-time signals 24 2.2 Signal generation and plotting in Matlab 27 2.3 Discrete-time systems 31 2.4 Convolution description of linear time-invariant systems 37 2.5 Properties of linear time-invariant systems 45 2.6 Analytical evaluation of convolution 50 2.7 Numerical computation of convolution 55 2.8 Real-time implementation of FIR filters 57 2.9 FIR spatial filters 59 2.10 Systems described by linear constant-coefficient difference equations 61 2.11 Continuous-time LTI systems 69 3 The** *z* **-transform 89 3.1 Motivation 90 3.2 The** *z***-transform 91 3.3 The inverse** *z***-transform 99 3.4 Properties of the** *z***-transform 103 3.5 System function of LTI systems 106 3.6 LTI systems characterized by linear constant-coefficient difference equations 110 3.7 Connections between pole-zero locations and time-domain behavior 114 3.8 The one-sided** *z***-transform 118 4 Fourier representation of signals 134 4.1 Sinusoidal signals and their properties 135 4.2 Fourier representation of continuous-time signals 142 4.3 Fourier representation of discrete-time signals 157 4.4 Summary of Fourier series and Fourier transforms 169 4.5 Properties of the discrete-time Fourier transform 171 5 Transform analysis of LTI systems 201 5.1 Sinusoidal response of LTI systems 202 5.2 Response of LTI systems in the frequency domain 210 5.3 Distortion of signals passing through LTI systems 215 5.4 Ideal and practical filters 221 5.5 Frequency response for rational system functions 224 5.6 Dependence of frequency response on poles and zeros 231 5.7 Design of simple filters by pole-zero placement 237 5.8 Relationship between magnitude and phase responses 247**

#### **5.9 Allpass systems 249**

**5.10 Invertibility and minimum-phase systems 254**

**5.11 Transform analysis of continuous-time LTI systems 258**

## **6 Sampling of continuous-time signals 292**

**6.1 Ideal periodic sampling of continuous-time signals 293**

**6.2 Reconstruction of a bandlimited signal from its samples 297**

**6.3 The effect of undersampling: aliasing 300**

**6.4 Discrete-time processing of continuous-time signals 311**

- **6.5 Practical sampling and reconstruction 318**
- **6.6 Sampling of bandpass signals 327**
- **6.7 Image sampling and reconstruction 333**

#### **7 The Discrete Fourier Transform 353**

- **7.1 Computational Fourier analysis 354**
- **7.2 The Discrete Fourier Transform (DFT) 357**
- **7.3 Sampling the Discrete-Time Fourier Transform 363**
- **7.4 Properties of the Discrete Fourier Transform 374**
- **7.5 Linear convolution using the DFT 392**

**7.6 Fourier analysis of signals using the DFT 396**

#### **8 Computation of the Discrete Fourier**

## **Transform 434**

**8.1 Direct computation of the Discrete Fourier Transform 435**

- **8.2 The FFT idea using a matrix approach 436**
- **8.3 Decimation-in-time FFT algorithms 440**
- **8.4 Decimation-in-frequency FFT algorithms 450**
- **8.5 Generalizations and additional FFT algorithms 454**
- **8.6 Practical considerations 456**

**8.7 Computation of DFT for special applications 459**

#### **9 Structures for discrete-time systems 485**

- **9.1 Block diagrams and signal flow graphs 486**
- **9.2 IIR system structures 488**
- **9.3 FIR system structures 501**
- **9.4 Lattice structures 511**

**9.5 Structure conversion, simulation, and verification 519**

### **10 Design of FIR filters 537**

- **10.1 The filter design problem 538**
- **10.2 FIR filters with linear phase 544**
- **10.3 Design of FIR filters by windowing 556**
- **10.4 Design of FIR filters by frequency sampling 573**
- **10.5 Chebyshev polynomials and minimax approximation 582**
- **10.6 Equiripple optimum Chebyshev FIR filter design 586**
- **10.7 Design of some special FIR filters 601**

### **11 Design of IIR filters 624**

- **11.1 Introduction to IIR filter design 625**
- **11.2 Design of continuous-time lowpass filters 627**
- **11.3 Transformation of continuous-time filters**
- **to discrete-time IIR filters 653**
- **11.4 Design examples for lowpass IIR filters 668**
- **11.5 Frequency transformations of lowpass filters 673**
- **11.6 Design examples of IIR filters using Matlab 680**

#### **12 Multirate signal processing 705**

- **12.1 Sampling rate conversion 706**
- **12.2 Implementation of multirate systems 727**
- **12.3 Filter design for multirate systems 736**
- **12.4 Two-channel filter banks 746**
- **12.5 Multichannel filter banks 759**

# **Additional Policy and Guidelines for Homeworks UNIVERSITY OF TEXAS AT EL PASO EE DIGITAL SIGNAL PROCESSING**

**I- Working in Groups**: Group discussions and team problem solving is allowed to the degree that everybody will contribute and understand everything that has been worked on. This approach should be joint effort where all parties benefit.

**II-** *Theory problems* must always be written-up by each student *individually and uniquely* in his/her own handwriting and in his/her own style (NOTE: exams will be solved in a handwritten way and thus this is the preferred way to solve theory problems). Present solutions to theory problems in the order in which the problems were assigned. Do everything that is asked keeping in mind that sometimes there may be multiple possible correct approaches. Theory problems will be graded pass/fail to verify that you have attempted the problems. You can check your own work since solutions will be provided for your own personal use (you must agree not to give these to anyone else).

**III-** *Matlab projects***:** Each person should try to do their own computer implementations (writing MATLAB code), simulations (running MATLAB code), plots (generating them and adding them to an electronic report) and write-ups (presentation and discussion of results in the form of a report). If you prefer to work with others, this *should be reported up-front on the title page of the assignment*. Teams greater than 2 people are not allowed.

Your homework Matlab project solutions should be in the form of a report integrated into a single file to be submitted via e-mail to the class account: **scabrer1\_ee5371@yahoo.com** . The report file should have a name that starts with your Last Name, for example: *Trump\_HW3\_Matlab\_EEDSPFa2017.pdf*

Include your MATLAB code (with comments) in your electronic report. Include plots (with titled and labels) to present as many of your solutions as possible in a visual form. A printout of a list of numbers should be a last resort. *Stem* plots are preferred for time-domain or spatial-domain short-duration signals. *Continuous* curves (use of "plot" command) are best for frequency domain plots. Unless otherwise noted, show only magnitude plots of complex functions. Include a write-up with an explanation and discussion for each exercise and include answers to the questions asked. Number all figures and refer to them using that figure number.

**IV- Creating electronic documents from Matlab:** Consider using the menu option "publish to" which will produce a file (html which can be converted to MS Word) with your code and the resulting figures all in a single file. To add your input, edit the file produced by Matlab and finalize it as a PDF file or leave it as an MS Word document.